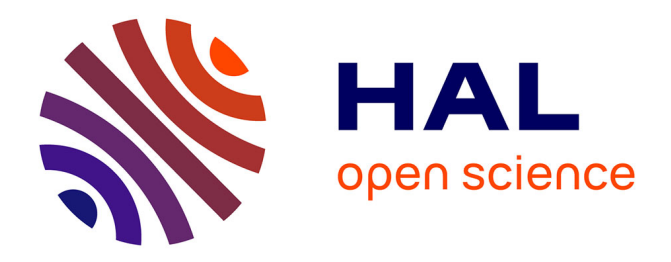

# **Tutorial on HuLiS: The Two Methods Implemented in HuLiS (HL-CI and HL-P) and Their Behavior for a Few Cases**

Yannick Carissan, Denis Hagebaum-Reignier, Nicolas Goudard, Stéphane

Humbel

# **To cite this version:**

Yannick Carissan, Denis Hagebaum-Reignier, Nicolas Goudard, Stéphane Humbel. Tutorial on HuLiS: The Two Methods Implemented in HuLiS (HL-CI and HL-P) and Their Behavior for a Few Cases. Comprehensive Computational Chemistry, Elsevier, pp.617-624, 2024, Comprehensive Computational Chemistry,  $10.1016/B978-0-12-821978-2.00037-4$ . hal-04388251

# **HAL Id: hal-04388251 <https://hal.science/hal-04388251>**

Submitted on 11 Jan 2024

**HAL** is a multi-disciplinary open access archive for the deposit and dissemination of scientific research documents, whether they are published or not. The documents may come from teaching and research institutions in France or abroad, or from public or private research centers.

L'archive ouverte pluridisciplinaire **HAL**, est destinée au dépôt et à la diffusion de documents scientifiques de niveau recherche, publiés ou non, émanant des établissements d'enseignement et de recherche français ou étrangers, des laboratoires publics ou privés.

## **(HL-CI and HL-P) and their behavior for a few cases.** 4 Yannick Carissan, Denis Hagebaum-Reignier, Nicolas Goudard, Stéphane Humbel\*<br>5 Aix Marseille Université, CNRS, Centrale Marseille iSm2, Marseille, France Aix Marseille Université, CNRS, Centrale Marseille iSm2, Marseille, France stephane.humbel@univ-amu.fr **ABSTRACT**: The tutorial explains how to use the HuLiS program to compute coefficients and weights of Lewis structures within the Hückel method framework. The interface is described and the two methods available (HL-CI and HL-P) are compared on a few examples. **KEYWORDS**: Chemical Bond, Chemistry, Configuration Interaction, Electronic Structure, Hamiltonian, Hückel, Lewis Structures, Molecular Orbital, Overlap Matrix, Resonance Theory, Electronic structure. **KEY POINTS /OBJECTIVES BOX**: 17  $\boxtimes$  Fast/Simple concepts for the electronic structure of molecules  $\boxtimes$  Local Bonds in the Hückel framework 19  $\boxtimes$  Numerical mesomery  $20 \quad \text{X}$  Availability 1. Introduction 22 Conjugated molecules embed a delocalization of the so-called  $\pi$  electrons. This electronic situation is described with a delocalized wave function that is computed here in the framework 24 of the Hückel method. We call the resulting wave function  $\Psi_{H\ddot{u}ckel} = \Psi_{tot}$ . Chemists prefer in 25 general to draw molecules using Lewis structures, that is a  $\sigma$  skeleton and a  $\pi$  system made out of double bonds and lone pairs. Those are doubly occupied orbitals localized either on two neighboring atoms or on a single atom. Radicals and biradicals can also be considered with singly occupied atomic orbitals. When more than a unique Lewis structure is necessary to 29 describe the  $\pi$  system, resonance between at least two Lewis structures is requested, and simple drawings are used for a qualitative description of the electronic structure. With simple rules we expect a specific structure to be the major structure, and others to be of less interest. Such a resonance can however be quantitatively considered, and it is the objective of the HuLiS program. To put quantitative insights into the resonance, we write the wave function of the 34 resonance  $(\Psi_{Lewis})$  as a superposition of the wave functions that describe Lewis structures (  $\mathfrak{P}_I$ ,  $\Psi_{II}$ , …). This is described in equation 1 and the  $C_I$ 's are the coefficients of the interaction 36 between the Lewis structures (the  $\Psi_l$ 's). These coefficients are related to the weights of the 37 Lewis structures (labeled  $\omega_I$ ) through the Coulson-Chirgwin formula (equation 2). which 38 accounts for the overlap between the wave functions of the Lewis structures  $(S_{IJ} = \langle \Psi_I | \Psi_J \rangle)$  ).  $\frac{40}{41}$ \Psi {\textit{Hückel}}=\Psi {tot} \Psi\_{Lewis}  $\begin{array}{ccc} 42 & \sqrt{11} & \sqrt{11}$ 44 \Psi\_I \Psi\_{II}<br>45 \omega\_{I} \omega\_{I}<br> $46$  S {IJ}=\left< S\_{IJ}=\left< \Psi\_I\middle| \Psi\_J\right>

**Tutorial on HuLiS: the two methods implemented in HuLiS** 

$$
\Psi_{Lewis} = C_I \Psi_I + C_{II} \Psi_{II} + ...
$$
  
\n
$$
w_I = \sum_{J}^{N} C_I C_J S_{IJ}
$$
  
\n
$$
\frac{1}{3} \sum_{\substack{C \perp \\ \text{psi} \text{si} = C_I \text{psi} \text{si} = C_I \text{psi} \text{psi} + C_{\text{eff}} \text{psi} + ...} (1)
$$
  
\n
$$
\frac{1}{5} \sum_{\substack{S \text{si} \\ \text{si} = \frac{1}{2} \text{sum}_j N} C_{\text{eff}} \left( \frac{1}{2} |S_{\text{eff}}| + C_{\text{eff}} |S_{\text{eff}}| \right) + ...}
$$
  
\n
$$
\frac{1}{2} \sum_{\substack{S \text{si} \\ \text{si} = \frac{1}{2} \text{sum}_j N} C_{\text{eff}} \left( \frac{1}{2} |S_{\text{eff}}| + C_{\text{eff}} |S_{\text{eff}}| \right)
$$
  
\n
$$
\frac{1}{2} \sum_{\substack{S \text{si} \\ \text{si} = \frac{1}{2} \text{sum}_j N} C_{\text{eff}} \left( \frac{1}{2} |S_{\text{eff}}| + C_{\text{eff}} |S_{\text{eff}}| \right)
$$
  
\n
$$
\frac{1}{2} \sum_{\substack{S \text{si} \\ \text{si} = \frac{1}{2} \text{sum}_j N} C_{\text{eff}} \left( \frac{1}{2} |S_{\text{eff}}| + C_{\text{eff}} |S_{\text{eff}}| \right)
$$
  
\n
$$
\frac{1}{2} \sum_{\substack{S \text{si} \\ \text{si} = \frac{1}{2} \text{sum}_j N} C_{\text{eff}} \left( \frac{1}{2} |S_{\text{eff}}| + C_{\text{eff}} |S_{\text{eff}}| \right)
$$
  
\n
$$
\frac{1}{2} \sum_{\substack{S \text{si} \\ \text{si} = \frac{1}{2} \text{sum}_j N} C_{\text{eff}} \left( \frac{1}{2} |S_{\text{eff}}| + C_{\text{eff}} |S_{\text{eff}}| \right)
$$
  
\n
$$
\frac{1}{2} \sum_{\substack{S \text{si}
$$

 $7 \overline{35}$ 

 HuLiS' first goal is the instantaneous computation of these coefficients and weights. As we developed it, we also implemented other tools such as the manual vs. automatic generation of Lewis structures and a trust factor to guide the user to the most relevant structures, and help him/her to have a small number of relevant Lewis structures.

#### 2. The HuLiS program

 HuLiS is implemented both as a java applet and a javascript. The java can be downloaded from [http://www.hulis.free.fr.](http://www.hulis.free.fr/) The javascript version runs from [http://m.hulis.free.fr](http://m.hulis.free.fr/) . Both do the same computations and have a very similar Graphical User Interface (GUI). The main difference between the two versions is the access to the user's disk: the Java version can read/write files to the user's disk (so the work can be saved for later), while the javascript version cannot. We will take the example of the javascript GUI, as shown in Figure 1. A manual

for the java version can be downloaded from the HuLiS website.

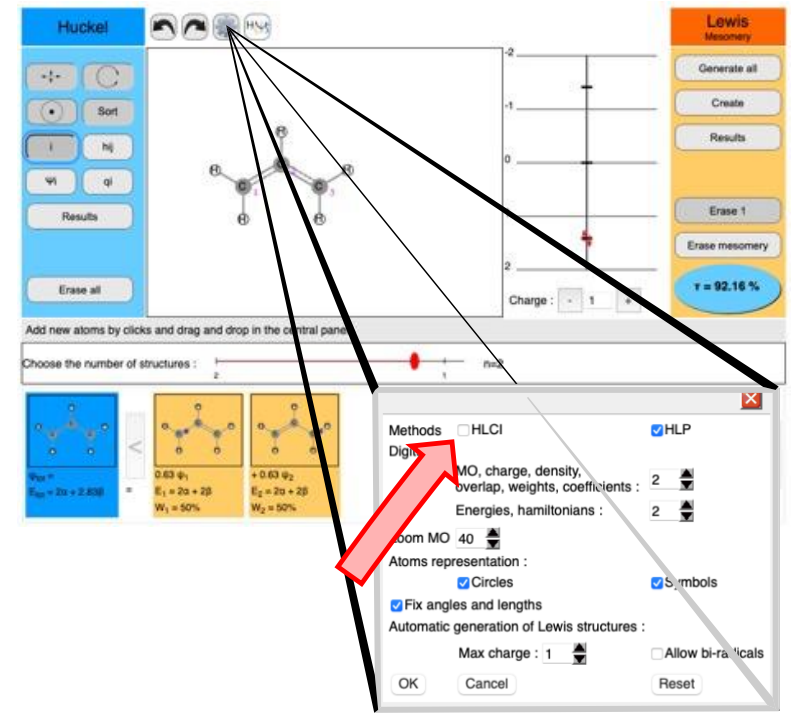

- $\frac{20}{21}$
- Figure 1: HuLiS GUI, and the preferences panel. By default, the HL-CI check box is unchecked
- (red arrow) and HLP is checked.

#### 2.1. Panels

 The HuLiS interface shows 3 main parts: on the left we have the Hückel tools (in blue) and on the right the Lewis tools (in orange). The middle panel is dedicated to the display of the molecule and orbitals. Above the middle panel are the buttons for **undo**/**redo**, as well as the setting of the **preferences** and the "**about**" button. With the **preference panel** (Figure 1 insert) one can ask HuLiS to use the HL-CI method (Figure 1, red arrow). The HL-CI method is by default unselected because of its drawbacks. One of the objectives of this tutorial is to illustrate these drawbacks so they can be better understood, and compared to HLP. Hence, before starting the tutorial both the HL-CI and the HLP options should be turned "on" with the two check boxes (red arrow, Figure 1).

 **Hückel tools**: Two sets of four buttons are proposed (Figure 2). The first four are to handle the molecular representation (translate, rotate, center, atoms reordering-sort). They are available until Lewis structures calculations start. To re-access them, the user must click the "Erase mesomery" button of the Lewis tools (orange part). The last four are switches for 15 additional display: atoms numbering, Hückel's Hamiltonian parameters  $h_{ii}$  and  $h_{ii}$ , and some results of the Hückel calculation. The button "φi" displays the coefficients of the atomic orbitals in the Molecular Orbital that is selected in the energy diagram (a red circle indicates the 18 selected MO). The button "q<sub>i</sub>" displays net charges in the  $\pi$  system. The summary of the complete Hückel calculation is given in a pop-up window with the "Results" button. The text of the pop-up can be copied with the contextual menu of the mouse. It shall be noted that the charge of the molecule is modified with +/- buttons which, in the javascript version, are placed below the orbitals display, see Figure 2 (d). The density of dashes used for the drawing of the 23 bonds in the molecule always follows the fractional  $\pi$ -bond order of the Hückel results.

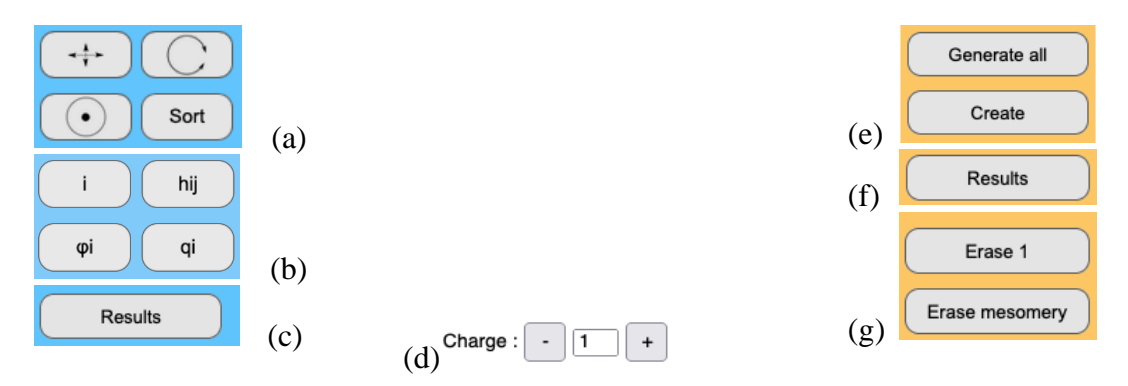

 Figure 2: HuLiS tools: (a) Molecule handling, (b) Display tools, (c) Hückel calculation text results, (d) Molecular charge handling, (e,g) Lewis structure handling (create /erase). The "Generate all" button is an automatic structure generator, while the "Create" button requests 27 that the user defines the Lewis structure by hand, (f) Lewis calculation text results

 **Lewis tools**: Lewis structures can be created automatically with the structure generator of the "Generate all" button or manually ("Create"), see Figure 2, (e). The structure generator obeys the constraints settled in the preference panel to allow (or not) charge separation and/or 31 biradicals. When "Create" is pressed a new  $\sigma$  skeleton is displayed without any  $\pi$  electron. Consistently, positive charges are displayed on the atoms and they are recomputed as the user defines bonds and lone pairs. Structures are erased either one by one or all at once (Figure 2, (g)). As for Hückel's calculations, the complete results for the Lewis calculations are given in a pop-up window with the "Results" button (Figure 2, (f)). The text of the pop-up can be copied with the contextual menu of the mouse. A slider, situated below the main panel allows to select

2 the active Lewis structures.

## 2.2. • Results

 Hückel results are very common and self-explicit. We will focus on Lewis ones. The main interest of the computations that involve Lewis structures is to answer the question "is this structure important to describe my molecule?". This is answered by computing the weights of 7 the structures, the  $\omega_l$  of equation (2): a low weight corresponds to a less important structure, and the larger the weight, the more relevant the structure. As shown in equation 2, weights request the computation of coefficients of the wave function expansion (or Configuration Interaction) shown in equation (1). They are obtained by the calculations described in the HuLiS chapter of this book and described in our corresponding publications.[1,2] These results are displayed under the slider, at the bottom of the window (Figure 3). Hückel is displayed in blue on the left. Lewis structures are displayed in thumbnails, sorted according to their overlap with the Hückel wave function. In each thumbnail, we can see the sketch of the structure, its 15 coefficient in the Lewis expansion ( $C_I$  as described in eq. 1), the energy of the structure, and

- 16 its weight.<br>17  $\leftarrow$  1
- $\begin{array}{cc} 17 & \text{psi} \\ 18 & \text{omega} \end{array}$ \omega\_{I}
- C\_I

 In HuLiS we additionally display a trust factor, which is defined as the overlap between 21 the Lewis expansion and the Hückel wave function:  $\tau = \langle \Psi_{Hückel} | \Psi_{Lewis} \rangle$ . Hückel is considered here as the reference. The color of the ellipsoid indicates if the trust factor is close to 100% (blue) or differs (orange). It becomes red for very small values (Figure 4).

### \$ \tau=\left< \Psi\_{\textit{H\"uckel}}\middle| \Psi\_{Lewis}\right> \$

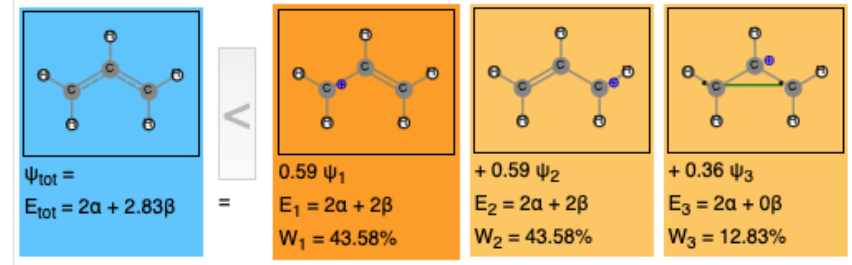

 $T = 92.16 %$ 

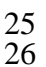

Figure 3: Graphical results for the Lewis expansion.

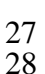

Figure 4: Versatile display of the trust factor.

 $T = 72.86 %$ 

 $x = 35.36 %$ 

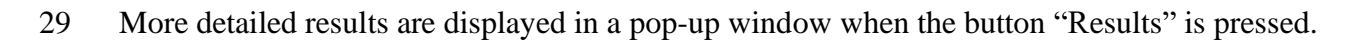

3. • Examples

 Readers are expected to compute the examples with the online HuLiS. The first two examples are on the allyl cation and radical. The latter has a wave function which is antisymmetric with respect to the (xz) plane (Scheme 1, in gray). This renders the Lewis-resonant wave function particularly interesting, and difficult for the HL-CI method. The last

- 1 example concerns the weight of the neutral structures vs biradical's on linear polyenes. This
- 2 topic comes from a publication by Gu et al.[3]

# 3 3.1. Case A // Allyl cation

4 This molecule in its ground state has a Hückel energy of  $2\alpha + 2.83\beta$ . The corresponding wave 5 function ( $\Psi_{tot}$ ) is symmetric with respect to the mirror plane that is perpendicular to the plane 6 of the molecule, passing by the central carbon (Scheme 1, sketched in gray). The average 7 structure can be described as a symmetrical resonance between two Lewis structures ( $\Psi_I$ ,  $\Psi_{II}$ ) 8 ), that are mutual mirror images for this symmetry plane. As shown in Scheme 1, a third 9 structure,  $\Psi_{III}$ , which is intrinsically symmetric for this plane, can be considered. It was even 10 proved to have a not negligeable weight, between 15% and 28% depending on the treatment of

- 11  $\sigma$  electrons.[4]<br>12 \Psi {tot} \Psi {|}.
- $\Psi_{1}$  \Psi\_{II} \Psi\_{II} \Psi\_{III}
- 13

14 15

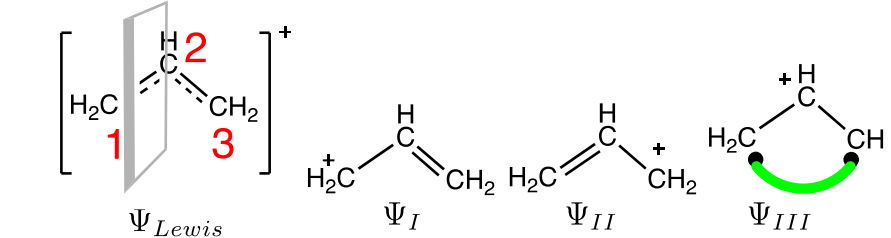

- 16 Scheme 1: Allyl cation's average structure ( $\Psi_{Lewis}$ ) and the three Lewis structures. For  $\Psi_{III}$
- 17 the green curve shows the singlet coupling of an electron on atom 1 and another on atom 3.<br>18 \\tipsi\{\text{Lewis}}  $\begin{array}{c}\n 18 \\
 19\n \end{array}\n \begin{array}{c}\n 19 \\
 \text{Psi}\n \end{array}$
- \Psi {III}

20 As it is the case most of the time, HL-CI and HL-P methods give very similar results. At the 21 HL-P level, the third structure weight is  $w_{III}$ =12.8% (Fig. 3), which is not too far from the 22 lowest value found in the literature. HL-CI is a bit too low with about  $w_{III}$ =7.9%. For both 23 methods the trust factor is above 98%, which is excellent. This value drops to 92% when 24 structure III is removed from the calculation, using the slider. HuLiS also gives the wave 25 function as an expansion on the Lewis structures (Fig. 3 and eq. 3). The coefficient of  $\Psi_{III}$  is 26 as large as 0.36. It cannot be neglected.<br>27 \\ \Psi {III} \Psi {III}

28

29  $\Psi_{HL-P} = 0.59\Psi_I + 0.59\Psi_{II} + 0.36\Psi_{III}$  (3)

$$
30 \t\t \psi_{HL-P}=0.59 \psi_{H-0.59} \psi_{III}+0.36 \psi_{III}
$$

32 3.2. Case B // Allyl radical

33 this molecule has a Hückel energy of  $3\alpha + 2.83$   $\beta$ , and its ground state wave function is antisymmetric with respect to the (xz) plane (Figure 5). The automatic Lewis structure generator gives only the 2 main resonant structures (scheme 2), equiprobable, and the confidence factor for HL-P is 92%. To illustrate the HL-CI drawbacks, remind to turn the HL-CI "on" in the preference panel, so both HL-CI and HLP are activated.

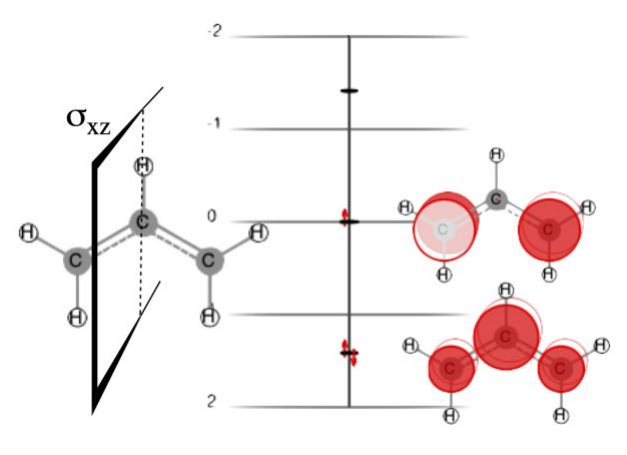

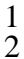

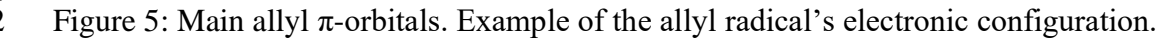

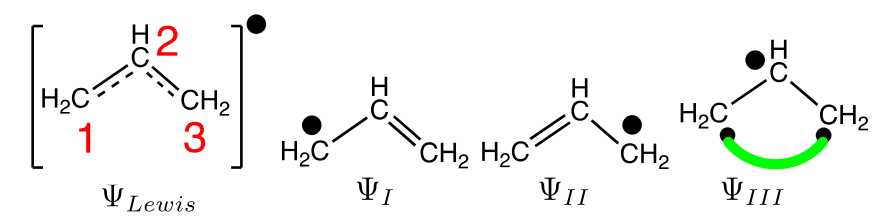

3 4

5 Scheme 2: Allyl radical's average structure ( $\Psi_{Lewis}$ ) and the three Lewis structures. For  $\Psi_{III}$ <br>6 the green curve shows the singlet coupling of an electron on atom 1 and another on atom 3.<br>7 \Psi {Lewis} the green curve shows the singlet coupling of an electron on atom 1 and another on atom 3.

 $\begin{array}{ll} \begin{array}{ll} \gamma & \text{Yes.} \end{array} \ \{ \text{This is a 3} \} \end{array}$ 8 \Psi\_{III}

9 Interestingly, the HL-CI trust factor is 0%, indicating that the Lewis solution is orthogonal to

10 Hückel's. One has to look at the results as text with the "Results" button to obtain this number.

11 We also get the wave functions for these levels and the trust factor values make sense: In HL-

12 P the Lewis structures are combined in an out-of-phase manner, while they are in-phase for

13 HL-CI.

 $\Psi_{HL-P} = (-0.63)\Psi_I + 0.63\Psi_{II}$  and  $\tau = 92\%$  (4) 15  $\Psi_{HL-CI} = 0.71\Psi_I + 0.71\Psi_{II}$  and  $\tau = 0\%$ 16 17 \Psi {HL-P}=(-0.63) \Psi I+0.63 \Psi {II} and  $\tau=92\%$ 18 \Psi {HL-CI}=0.71 \Psi I+0.71 \Psi {II}. and  $\tau$ =0% 19 20 The allyl radical ground state wave function is anti-symmetric with respect to the (xz) plane 21 because the mono-occupied orbital is anti-symmetric. In other words, the mirror plane operator<br>
22 being  $\hat{\sigma}_{xz}$ , we can write  $\hat{\sigma}_{xz}(\Psi_{Hückel}) = -\Psi_{Hückel}$ .<br>
24 \hat \sigma\_{xz}\(\Psi\_{\textit{H\"uckel}})=-\Psi\_{\textit

being  $\hat{\sigma}_{xz}$ , we can write  $\hat{\sigma}_{xz}(\Psi_{Hückel}) = -\Psi_{Hückel}$ .

\hat \sigma {xz}

\hat \sigma\_{xz}(\Psi\_{\textit{H\"uckel}})=-\Psi\_{\textit{H\"uckel}} 25

26 As a matter of fact  $\hat{\sigma}_{xz}$  interconverts one Lewis structure into the other  $(\hat{\sigma}_{xz}(\Psi_I) = \Psi_{II}$  and  $27 \hat{\sigma}_{xz}(\Psi_{II}) = \Psi_{I}$ . The two Lewis structures must then be in an out-of-phase combination to 28 describe the allyl radical wave function. The HL-CI wave function is symmetric, hence does not correspond to the ground state.  $\frac{29}{30}$ <br> $\frac{31}{32}$ <br> $\frac{32}{33}$ 

\hat \sigma\_{xz}

\hat \sigma\_{xz}(\Psi\_I)=\Psi\_{II}

\hat \sigma  $\{xz\}(\Psi_{II}\)=\Psi_{II}\}$ 

1 Moreover, the biradical structure described by  $\Psi_{III}$  can be proved to be symmetric, hence it cannot participate to the wave function. This structure can be added manually: click the "Create" button, and single click on each carbon atom will define a radical. Once the three atoms each have a radical dot, the green bond between the appropriate atoms is obtained by 5 drawing a line by drag and drop. When done, we obtain a coefficient  $C_{III} = 0$ , with the HL-P method, while HL-CI actually does incorporate this third structure to the resonance with a

- 7 non-zero coefficient ( $C_{III} = 0.28$ ). However, the trust factor for the HL-CI wave function 8 stays at zero, which tells that HL-CI describes a state that is orthogonal to that of Hückel's
- 
- 9 ground state.<br>10  $\text{Psi} \in \{III\} = 0$ 10 \Psi\_{III} C\_{III}=0 C\_{III}=0.28
- 11

12 With HuLiS we can add new structures to increase the trust factor up to 98.7%. Those that

- 13 work best are displayed below (scheme 3,  $\Psi_{IV}$  and  $\Psi_{V}$ ). They correspond to the ionics of  $\Psi_{III}$
- 14 , and the wave function shows they are combined in an out of phase manner:<br>15 \\tipsi\{\text{\text{\text{\text{\text{\text{\text{\text{\text{\text{\text{\text{\text{\text{\text{\text{\text{\text{\text{\text{\text{\text
- \Psi\_{IV} \Psi\_{V} \Psi\_{III}

 $\Psi_{HL-P} = (-0.59)\Psi_I + 0.59\Psi_{II} + 0.25\Psi_{IV} - 0.25\Psi_V$  and  $\tau = 98.7\%$  (5)<br>17 \Psi {HL-P}=(-0.59)\Psi H-0.59\Psi {II}+0.25\Psi {IV}-0.25\Psi {V} \Psi {HL-P}=(-0.59) \Psi I+0.59 \Psi {II}+0.25 \Psi {IV}-0.25 \Psi {V}

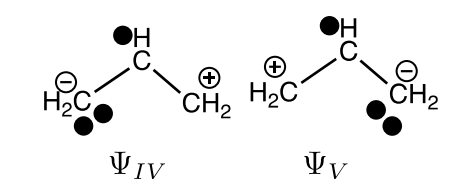

18  $\frac{19}{20}$ 

20 Scheme 3: Allyl radical's additional structures<br>  $21 \quad \text{Psi} \text{ is } \{V\}$ 

\Psi\_{IV} \Psi\_{V}

22 3.3. Case C// Biradical Character in long polyenes

23 In a recent paper, Gu et al described the increase of biradical character in long linear 24 polyenes.[3] To put it in a nutshell, Lewis structures are sorted with their biradical character:  $25$  R(0) is for the covalent, with no biradical character, R(1) when one couple of unpaired electrons 26 (one biradical) is in the structure, R(2) for two couples of unpaired electrons (Scheme 4). 27 Valence Bond calculations were done at various levels, and all show that the weight of the 28 covalent drops from about 90% for butadiene (N=4) to about 45% (N=12), and even about 26% 29 for N=18. At the same time the sum of the weights of biradical structures  $R(1)$  rises up from 30 about 10% (N=4) to about 55% (N=12). It is even shown that for the largest system, the sum 31 the weights of  $R(2)$  structures can be of the same order of magnitude to the weight of  $R(0)$ 32 (about 25% each).

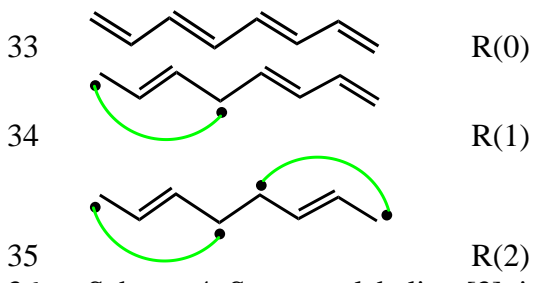

36 Scheme 4: Structure labeling [3], in R(i), i counts the couple of unpaired electrons.

37 We shall use HuLiS to see how it works for this biradical question. HuLiS can only deal with 38 R(0) and R(1) structures because multiple green bonds, as in R(2) and above, are not

- implemented. The first set of calculations are done by setting the preference to allow biradical,
- 2 but no charge separation (Figure 6 (a)).

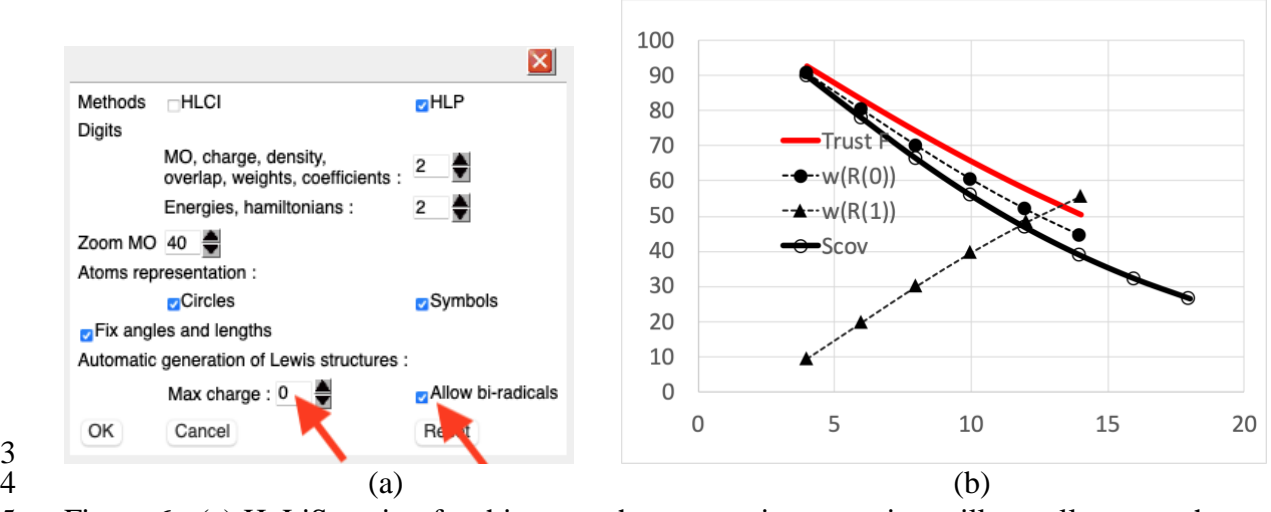

 $\frac{3}{4}$ 

 Figure 6 : (a) HuLiS setting for this part : the automatic generation will not allow any charge separation, but allow one biradical character. (b) Variation of the weights of Lewis contributors 7 (R(0) and R(1) as a function of the polyene size. Additionally, the trust factor and  $S_{\text{cov}}$ , the 8 overlap between the Hückel wave function and that of  $R(0)$ , the covalent contributor, are

- plotted (see text).
- 10 The linear polyenes  $C_NH_{(N+2)}$  (N even) are then drawn in HuLiS, and for each case we obtain the useful numbers by the following sequence of two steps.
- (a) Create the covalent structure, labeled R(0), 13 • pick up in the output  $S_{cov}$  which is the overlap between  $R(0)$  and the Hückel wave function (b) If N>14, skip this second step 16 if  $N < 14$ , erase the covalent structure
- generate all structures and put the slider to the far right 18 • pick up the trust factor, and the weight of the covalent :  $w_{(R(0))}$ .
- 19 note that the weight of the biradicals is just  $w_{R(1)} = 100 w_{(R(0))}$ .

20 Step (b) is quite slow for N above N=12 and 14. We thus skipped step (b) for N=16 and N=18. In the end of this tutorial we obtain the curves displayed Figure 6(b). It shows the decrease of the weight of covalent contributor and the rising of the biradicals (Figure 6 dashed lines). As 23 in Gu et al. the weight of the covalent is lower than 50% above  $N=12$ . HuLiS also computes 24 the trust factor, and its variation shows a decrease from 90% (N=4) to 50% (N=14). That trust factor decrease is an indication that many structures are missing. Of course R(2) structures might be missing , but Gu et al. showed they have a very small weight for N≤10 (about 6% for N=10).

- Ionic structures are implicitly embedded in the covalent structure just because all the symmetric bonds are 50% ionic. However, to adjust the weights of the ionics, they must be explicitly added in HuLiS. To add the zwitterionic contributions we proceed as follows: after erasing all
- Lewis structures, in the preference panel the user requests a Max charge of 1. Then request the
- generation of all structures with the appropriate button.

1 With these new preferences, for N=8, for instance the trust factor goes from  $\tau$ =74.1% when

2 only biradicals are generated (7 structures) to  $\tau = 95.7$  % (103 structures). For N=10, it goes

3 from  $\tau$ =65.4% to  $\tau$ =92.4% (251 structures). HuLiS indicates a number of structures with both

the biradical and the ionic characteristics (Figure 7). They weight between 0.8% and 0.02% in

the wave function. These results are in line with the conclusion of Gu et al paper that says that

the diradical character spreads in many structures.

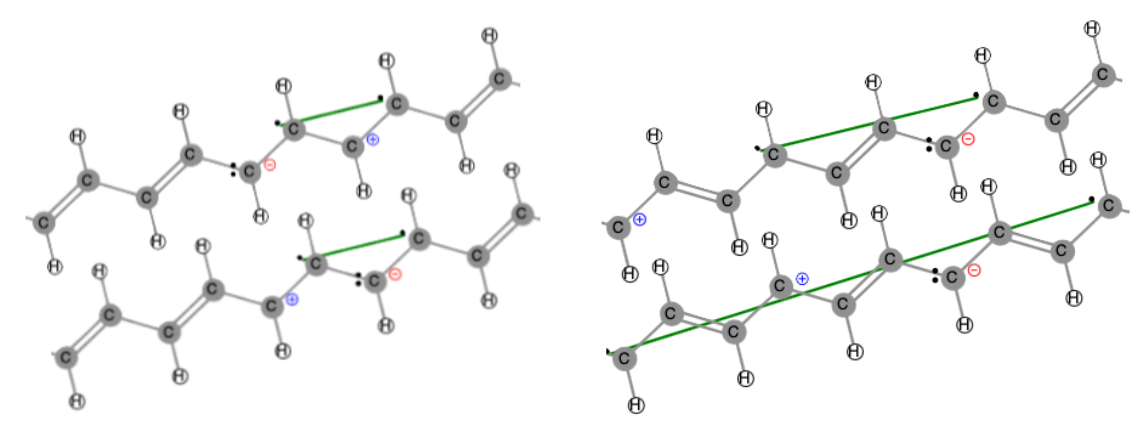

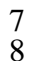

Figure 7 : Examples of structures that have both the covalent and ionic character (in N=10).

To conclude on this example one can comment on the curve of Scov (the overlap between the

Hückel wave function and the R(0) as a function of the size of the polyene (Black Bold curve,

11 Figure 6). This curve is parallel and close to that of  $w(R(0))$ . We see the clear decay from about

12 90% (N=4) down to about 25% (N=18). This is very close to the VB results obtained for  $C_{18}H_{20}$ 

by Gu et al. This overlap is interesting to use when the trust factor is too small to give credit to

the weight of a structure in a calculation. Besides, it is also quick to obtain, as only the covalent

15 structure,  $R(0)$ , should be drawn, and the  $S_{cov}$  overlap does not require many calculations.

## 4. • Conclusion

 The HuLiS program embeds two methods that can be used to numerically describe and explain resonance between Lewis structures with quantum chemistry concepts. Our experience in the field of these schemes, based on the Hückel-derived methods, has shown flaws in HL-CI. We can attribute the fails to the lack of criteria to adjust the off-diagonal terms of the Hamiltonian. By forcing all off-diagonal terms to be equal, and negative, we introduce a bias. There are cases where these assumptions are notoriously false, hence the problems with HL-CI. To avoid wrong results, the trust factor is systematically displayed, and by default HL-CI is disabled in HuLiS.

 The common point between the HL-CI and HL-P methods is the writing of a wave function as a combination of electronic configurations (equation 1). As such, a link is created between a very common tool of general chemistry (resonance between Lewis structures) and some tools specific to quantum chemistry (combination of states, configuration interaction, overlap between structures). The notion of confidence, through the trust factor is emphasized in the program. Indeed, a question that a student may ask himself is always "did I take enough structures", "are they representative of the electronic structure I am aiming at?". The trust factor is a strong indication to guide the mind.

- One point is never addressed in this use of the trust factor with HuLiS: "does the Hückel method
- correctly describe this system?" or "Can I use Hückel as a reference in this case?" To the best
- of our knowledge, the answer is yes for ground states. We devised an ab initio version of HL-
- P for excited states with strong multi-configurational character.[5]
- 5. References
- [1] D. Hagebaum-Reignier, R. Girardi, Y. Carissan, S. Humbel, J. Mol. Struc. THEOCHEM 817 (2007) 99–109.
- [2] Y. Carissan, D. Hagebaum-Reignier, N. Goudard, S. Humbel, J. Phys. Chem. A 112 (2008) 13256–13262.
- [3] J. Gu, W. Wu, D. Danovich, R. Hoffmann, Y. Tsuji, S. Shaik, J. Am. Chem. Soc. 139 (2017) 9302–9316.
- [4] M. Linares, S. Humbel, B. Braïda, J. Phys. Chem. A 112 (2008) 13249–13255.
- [5] J. Racine, D. Hagebaum-Reignier, Y. Carissan, S. Humbel, J. Comput. Chem. 37 (2016) 771–779.
- 
- 
- **Optional Elements**
- **GLOSSARY:** A dictionary-style definition of any unusual or key terms used in your article
- HuLiS: acronym of the **Hü**ckel-**L**ew**iS** family of method
- HL-CI : Hückel-Lewis Configuration Interaction method for calculating resonance using a
- dressed Hückel Hamiltonian matrix
- HL-P : Hückel-Lewis Projected method for calculating resonance using overlaps between the
- Hückel and the Lewis wave functions
- 
- **RELEVANT WEBSITES:** A list of websites relevant to the chapter
- Main HuLiS web site : [http://www.hulis.free.fr](http://www.hulis.free.fr/)
- HuLiS mobile web site : [http://m.hulis.free.fr](http://m.hulis.free.fr/)